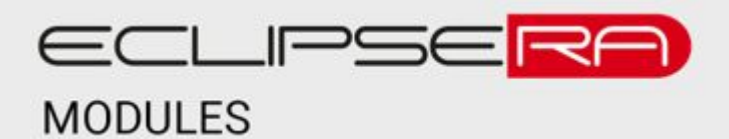

## **Programovatelný RGB LED kruh**

## POPIS

Modul je osazen 12 programovatelnými RGB LED diodami. LED diody jsou připájeny na DPS. Modul disponuje vstupním a výstupním datovým pinem. Vstupní pin slouží pro příjem dat z mikrokontroléru. Výstupní pin slouží pro připojení dalšího modulu či jiného uskupení LED diod WS2812B.

Základní charakteristika:

- kruhové provedení 12 LED diod
- napájení 5 V DC
- vstupní i výstupní datový pin
- regulace jasu a barev (RGB)

**SPECIFIKACE** 

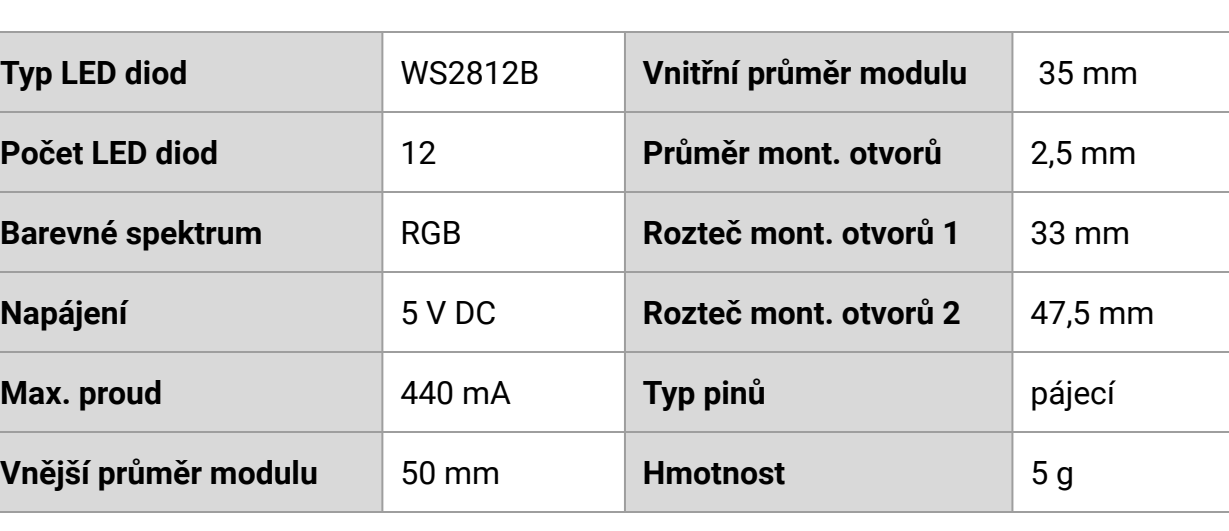

verze 1.0  $\sim$  1

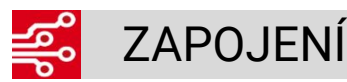

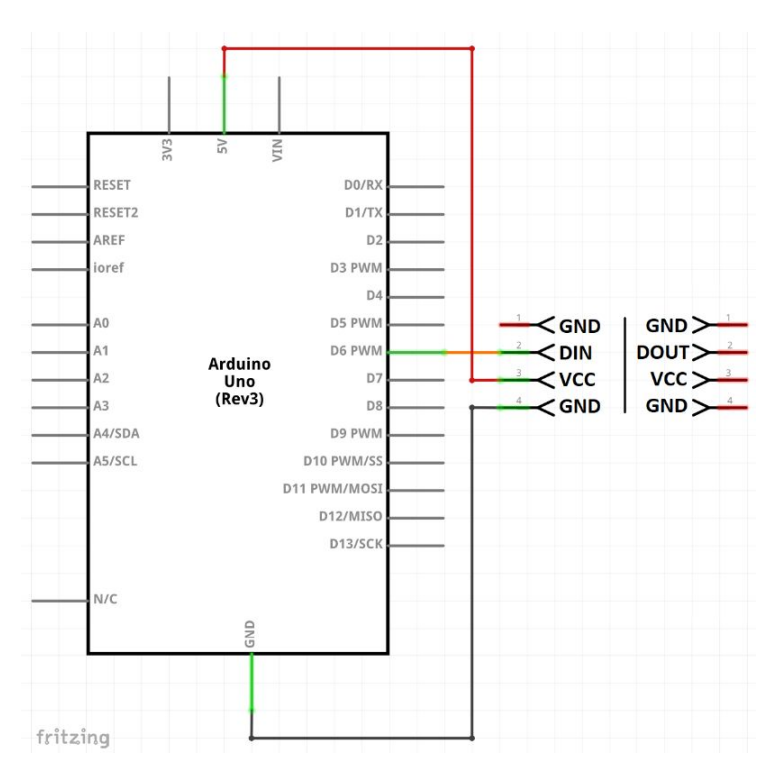

## 0010 UKÁZKA PROGRAMU 01001<br>01001

Ukázka používá knihovnu **Adafruit\_NeoPixel**, kterou je možné stáhnout v Arduino IDE v manažeru knihoven. Manažer otevřete přes Nástroje → Spravovat knihovny. V manažeru vyhledejte knihovnu Adafruit NeoPixel a klikněte na tlačítko instalace.

```
#include <Adafruit_NeoPixel.h>
#define INPUT_PIN 6
#define NUM_OF_LED 12
Adafruit_NeoPixel rgbWS = Adafruit_NeoPixel(NUM_OF_LED, INPUT_PIN, NEO_GRB + NEO_KHZ800);
void setup() {
  rgbWS.begin();
  rgbWS.setBrightness(255); //max jas
}
void loop() {
  // Zobrazení bílé
 for (int i = 0; i < NUM_OF_LED; i++) {
   rgbWS.setPixelColor(i, rgbWS.Color(255, 255, 255));
   rgbWS.show();
  }
  delay(2000);
```

```
//Zobrazení červené
 for (int i = 0; i < NUM_OF_LED; i++) {
   rgbWS.setPixelColor(i, rgbWS.Color(139, 0, 0));
   rgbWS.show();
  }
  delay(2000);
//Zobrazení zelené
 for (int i = 0; i < NUM_OF_LED; i++) {
   rgbWS.setPixelColor(i, rgbWS.Color(0, 128, 0));
   rgbWS.show();
  }
  delay(2000);
//Zobrazení modré
 for (int i = 0; i < NUM_OF_LED; i++) {
   rgbWS.setPixelColor(i, rgbWS.Color(0, 191, 255));
   rgbWS.show();
  }
  delay(2000);
}
```